# **OBJECT VALIDATOR**

Companies using Object Validator experience faster change cycles, less rework, a lower risk for errors, and greater transparency into business decisions. These performance and quality benefits extend downstream to ERP and other third-party integrations.

Business Rule Checks (BRCs) for any organization need to be flexible and easy to implement. This application allows an administrator to easily manage business rules without being a Windchill developer, constantly changing workflows, or restarting Windchill. Individual rules can be enabled or disabled for any Windchill context.

Object Validator's BRCs are accessible to users thru Change objects, Promotion Requests, Workflows, and Windchill Action menus. Users can review errors before a Change process is executed. Users quickly learn to proactively apply BRCs when it is most convenient and appropriate to them.

When business rules are implemented correctly, they deliver efficiency and predictability to release processes.

#### **Configure via Rule File and Preferences**

<rule name="DESCRIPTION IBA Rule" description="DESCR <attribute>DESCRIPTION</attribute> <operator>equals</operator> Object Validator <value></value> <ruleStatus>Fail</r Allow Continue/Finish <applicableObjectTy Enable change task validator <excludeObjectSubTy <applicableExtensic Enable promotion validator <applicableWindchil Enable promotion validator per context <excludedWindchill0 <excludedNumber></e Help URL <applicableContext> Rule does not apply icon <excludedContext><, </rule> Show Info Icon

| New Promotion Request a data and a data a data a data a data a data a data a data a data a data a data a data a |                                                                                         |                                                                                                    |             |                       |                       |         |          |   |                 |     |
|----------------------------------------------------------------------------------------------------|-----------------------------------------------------------------------------------------|----------------------------------------------------------------------------------------------------|-------------|-----------------------|-----------------------|---------|----------|---|-----------------|-----|
| Object Validator Help                                                                                           |                                                                                         |                                                                                                    |             |                       |                       |         |          |   |                 |     |
| Validation Results Default                                                                                      |                                                                                         |                                                                                                    |             |                       |                       |         |          |   | (2 objec        | ts) |
|                                                                                                    |                                                                                         |                                                                                                    |             |                       |                       |         |          |   | Search in table | P   |
| Validation Status                                                                                               | Failures                                                                                | Failure Descriptions                                                                                                    | Object Type | Number                | Name                  | Version | State    |   | CustomRule Name |     |
| 0                                                                                                    | 1. CustomRule Description<br>2. AttributesHaveValue<br>3. Object must have valid state. | Some error happened.  Some error happened again.  AttributesHaveValue: ANTL_KICKBACK_220 DESCRIPTION attribute has no value.  Valid State: ANTL_KICKBACK_220 has an invalid state.                                                                                                    | <b>(</b>    | ANTI_KICKBACK_220     | anti_kickback_220     | A.1     | Released | i | 0               |     |
| 0                                                                                                    |                                                                                         | Some error happened  Some error happened again.  Some error happened again.  Some error happened again.  SnelatedSameAritk: Missing related objects.  AttributesHaveValue: ANTL_VICKBACK_220 PRT DESCRIPTION attribute has no value.  Snelated Same Manne: Missing related objects.  Related Same Rev: Missing related objects.  Netatied Same Rev: Missing related objects.  Valid State: ANTL_KICKBACK_220 PRT has an invalid state. |             | ANTI_KICKBACK_220.PRT | anti_kickback_220.prt | A.1     | Released | i | 0               |     |
| 4                                                                                                    |                                                                                         |                                                                                                    |             |                       |                       |         |          |   |                 | Þ   |

For any selected CAD/WTPart/Document object or objects associated to a Change/Promotion object: **Object Status Checks** 

- ✓ No objects are checked-out
- ✓ All applicable objects are in a valid state for Change/Promotion

### **Attribute Checks**

- ✓ Specified IBA values are not empty, contain certain characters, match a value or value length
- Primary (owner) associated CAD and WTPart objects have matching attribute values, including:
  Name, Number, Revision and any specified global attribute (IBA)

### **Relationship and Structure Checks**

- ✓ Sheet metal CAD objects include a DXF file attachment
- ✓ Primary associated CAD or WTPart objects exist and are included
- ✓ The associated WTPart of a CAD assembly has a structure
- ✓ Confirm non-released items in a structure are included in the Change or Promotion object

#### **Extensible**

✓ Incorporate any customer developed Windchill Business Rules that return pass or fail

#### **Business Rules Help**

✓ Link to business rules help documentation

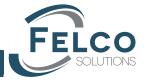

### **FELCO Solutions, Inc.**

770.766.1241

## Validation in Workflows

Companies can use the Object Validator within any workflow for a Change Notice, Change Task, or Promotion Request. Business Rule Checks are performed within the workflow using a conditional robot to determine if any of the objects fail or pass the business rules.

A Task includes a link of the Object Validator page to review the validations within a new browser tab. The user clearly sees the issues on one page and can perform the changes while reviewing the results.

This allows flexibility of the workflow administrator to route failures to an activity to handle the rework tasks.

The workflow has its own rule file allowing different rules to be applied separately from an action or wizard step. Workflow rules are can be applied to specific primary business objects.

="WTPart FACILITY Rule" description="FACILITY IBA cannot be null or empty." status="off":

Workflow Rule File

<value></value>

</rule>

<attribute>FACILITY</attribute> <operator>equals</operator>

<ruleStatus>Fail</ruleStatus>

<excludedNumber></excludedNumber>

<excludedContext></excludedContext>

<applicableContext>\*</applicableContext>

<applicableObjectTypes>wt.part.WTPart</applicableObjectTypes>

<applicableExtensions></applicableExtensions>

<excludeObjectSubTypes>com.ptc.ptc training.Screw</excludeObjectSubTypes>

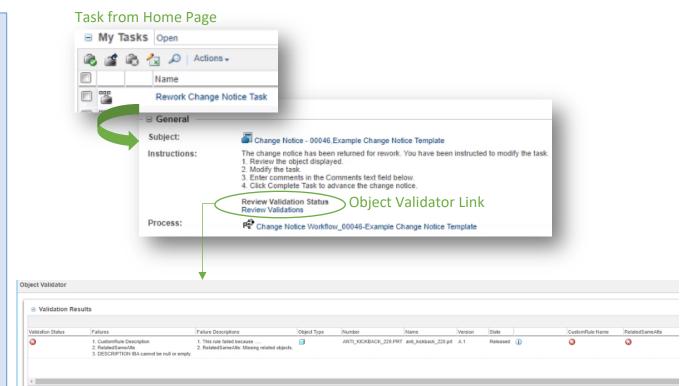

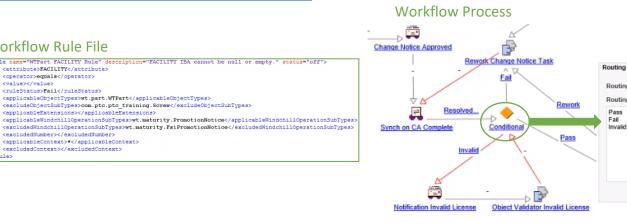

#### Calls the Object Validator BRC

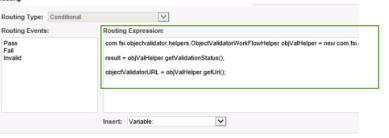

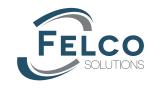

**FELCO Solutions, Inc.** 

#### 770.766.1241